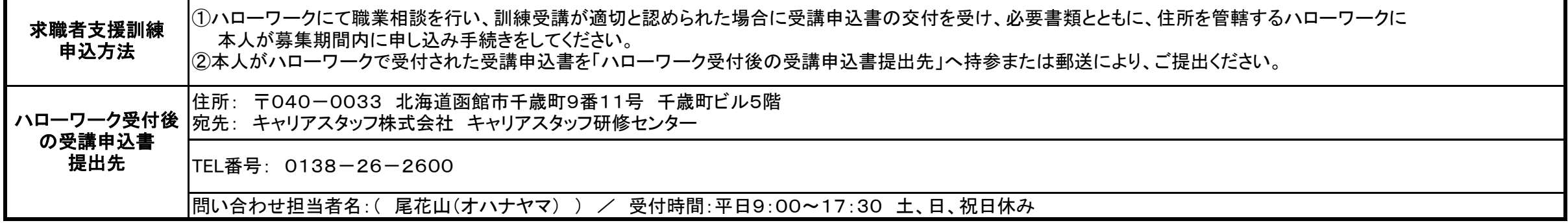

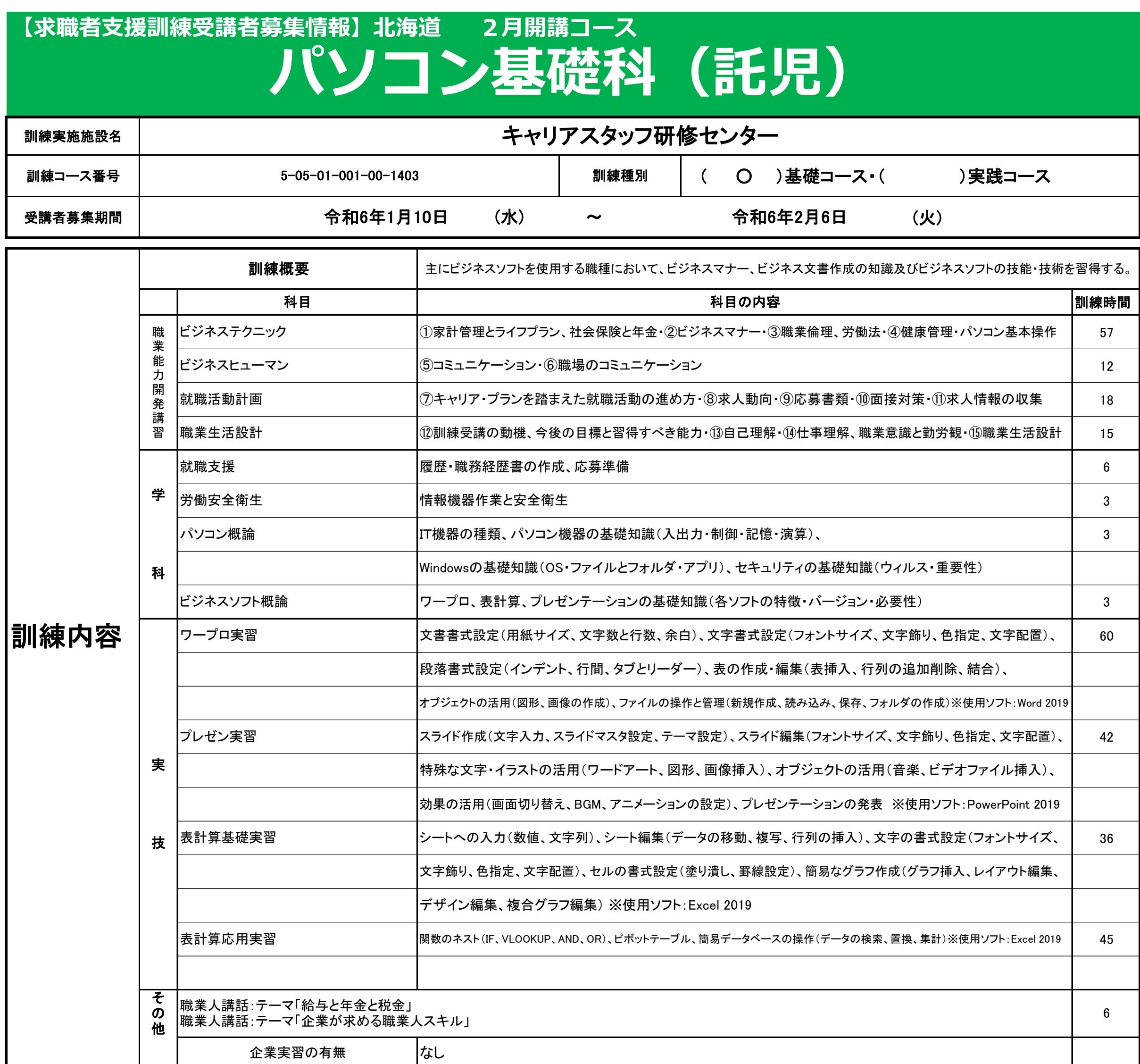

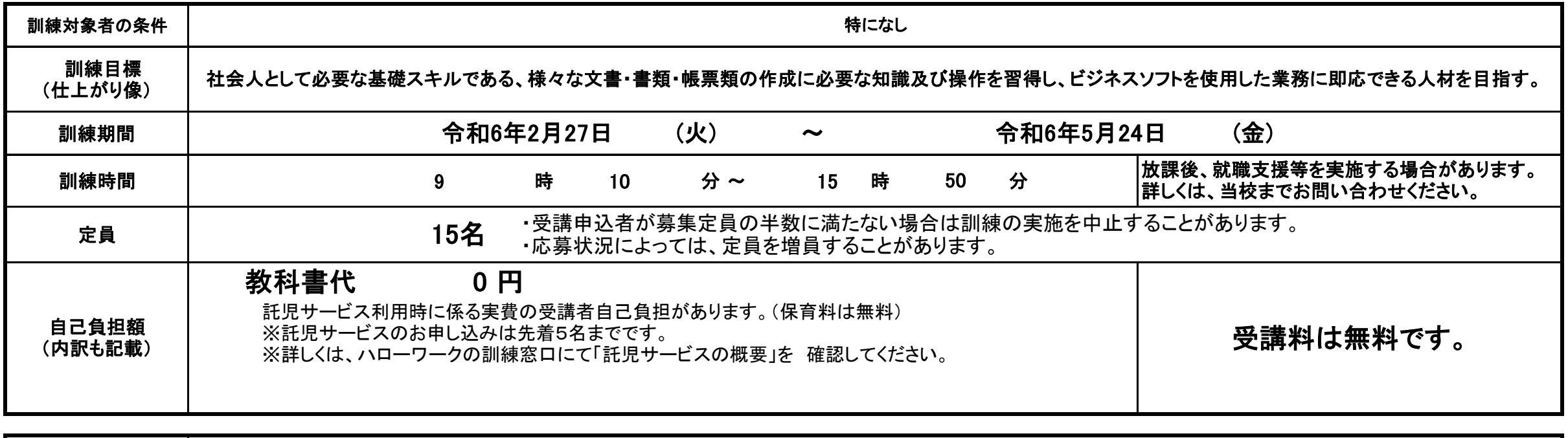

**(裏面)**

名称( ) ✔ 任意受験 日商PC検定 文書作成/データ活用/プレゼン資料作成 各3級 )認定機関( 日本商工会議所

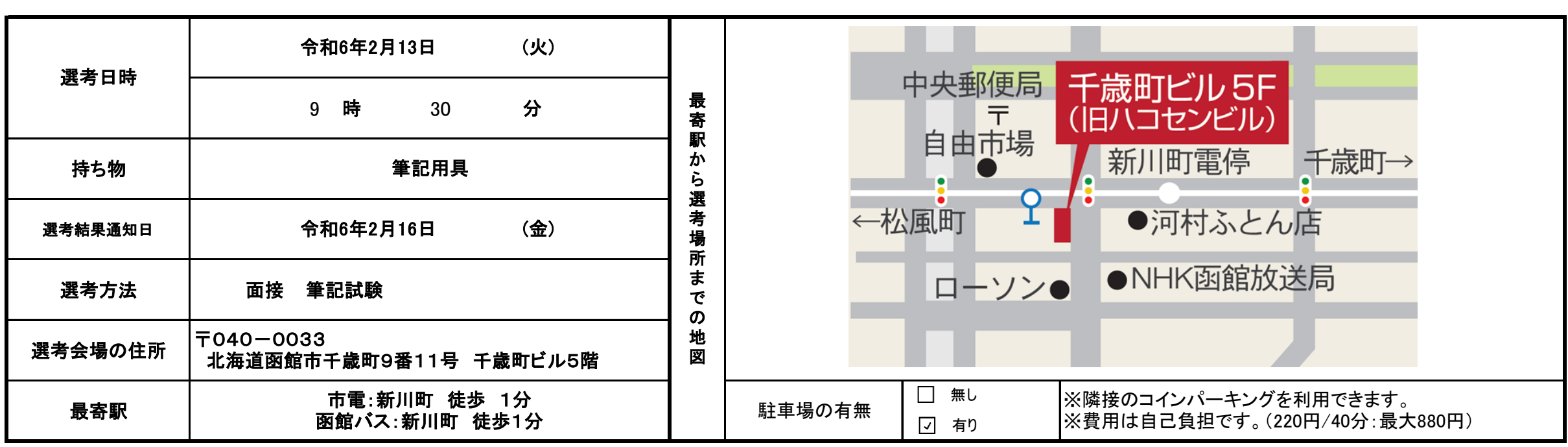

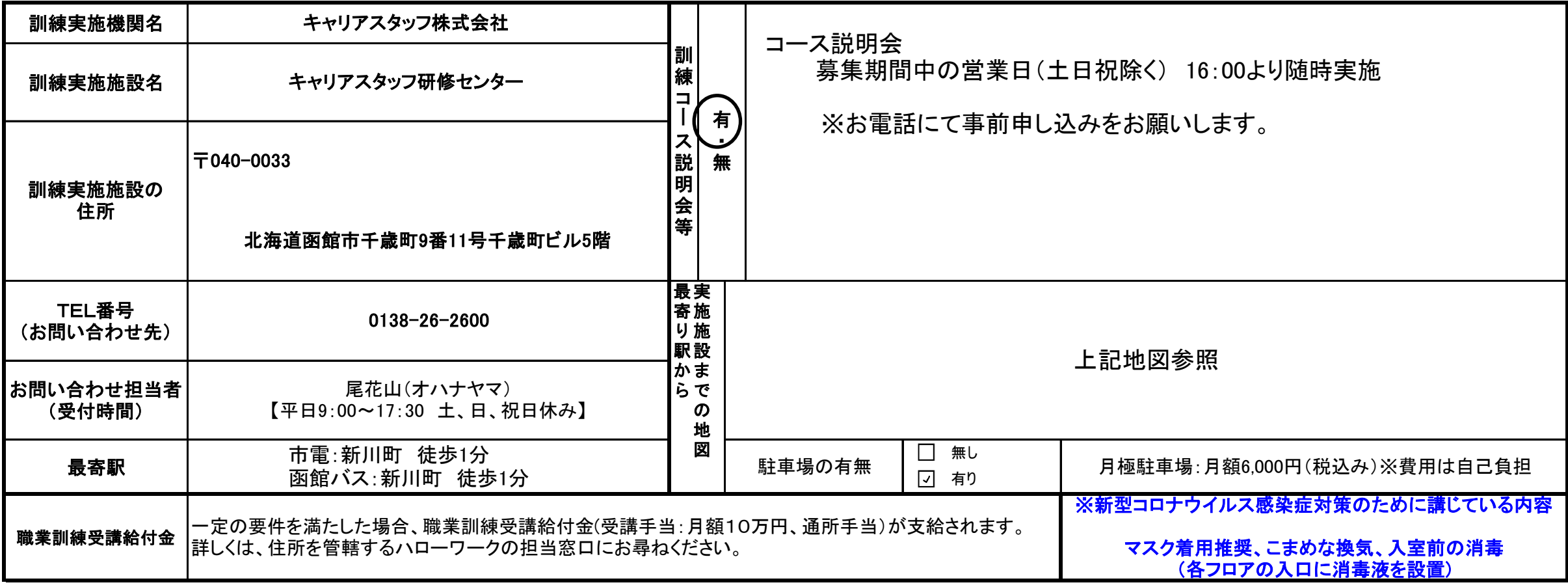

修了後に取得できる資格

## チャンスを広げる スキル。 ハロートレーニング - 急 が ば 学 べ -キャリアスタッフ研修センターは、 常に職業訓練サービスの質の向上に取り組んでおり、 「職業訓練サービスガイドライン研修 受講証明書」を所持した スタッフが多数在籍しております。